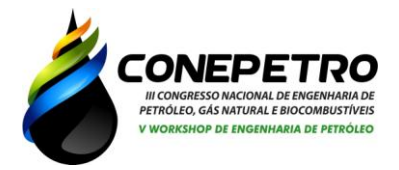

# **TUTORIAL PARA A IMPLEMENTAÇÃO DE UM SIMULADOR NUMÉRICO EM RESERVATÓRIOS PETROLÍFEROS**

Paloma dos Santos<sup>1</sup>, Ana Paula de Santana Alves<sup>2</sup>, Geovanna Cruz Fernandes<sup>3</sup>, Gabriel Francisco da Silva<sup>4</sup>.

> *Universidade Federal de Sergipe<sup>1</sup>* , e-mail: palloma\_se@hotmail.com *Universidade Federal de Sergipe<sup>2</sup>* , e-mail: paulinha\_s11@ hotmail.com *Universidade Federal de Sergipe<sup>3</sup>* , e-mail: geovannafernandes1@hotmail.com *Universidade Federal de Sergipe<sup>4</sup> ,* e-mail: gabriel@ufs.br

## **Resumo**

Atualmente, a indústria petrolífera tem necessitado de ferramentas úteis que sejam capazes de auxiliar nas tomadas de decisões ajudando no acompanhamento e gerenciamento do comportamento do reservatório petrolífero. O uso de simuladores numéricos comerciais vem ganhando mercado e cada vez mais se aprimorando para fornecer mais informações sobre reservatórios e suas propriedades distintas. Neste trabalho será realizado um estudo com o objetivo de elaborar um tutorial apresentando o passo a passo da implementação de um simulador numérico de fluxo utilizado em reservatórios petrolíferos, mostrando também a sua importância na indústria de petróleo. A metodologia deste trabalho teve como base a literatura, onde foram pesquisados em teses, monografias, artigos científicos, livros e manuais dos simuladores numéricos de fluxo, trabalhos desenvolvidos na área em estudo. Foi observado que na primeira etapa informações geológicas, de produção e de completação junto com as análises de PVT são utilizados como dados de *input* (entrada) no simulador.Observouse na fase 2 que escolha da geometria adequada é dada de acordo com o estudo e/ou estrutura geológica do campo, Já na fase 3 e 4 é onde as informações são ajustadas, com base nos dados de produção anteriormente processados, caso o poço já seja produtor. Com tudo que foi analisado neste estudo, nota-se que a simulação numérica de fluxo em reservatórios petrolíferos e de suma importância na indústria de petróleo, pois fornece previsões e/ou informações que garante um monitoramento e gerenciamento do reservatório do início de sua produção até fim da sua vida produtiva.

**Palavras-chave**: Simulador Numérico; Tutorial; Reservatórios Petrolíferos.

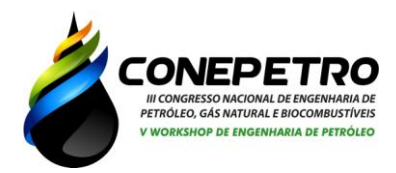

#### **Introdução**

O uso de simuladores na indústria petrolífera atualmente tem se revelado de grande importância, principalmente na fase de exploração e produção, pois, essa ferramenta auxilia nas tomadas de decisões, como por exemplo; otimizações, previsões, acompanhamento da produção e no comportamento do reservatório, adquirindo dessa forma um melhor gerenciamento do reservatório petrolífero e de suas características.

Os simuladores numéricos de reservatório são conhecidos como simuladores numéricos de fluxo, nomeados assim porque estudam o comportamento do fluxo dos fluidos em reservatório de petróleo usando uma solução numérica. São classificados em físicos e matemáticos. Os simuladores analógicos, modelos reduzidos e protótipos, exemplificam os simuladores físicos, já os matemáticos se subdividem em analíticos e numéricos. Nos analíticos são obtidas a solução de modelo da fonte linear, modelo de buckley-Leverett e a equação de balanço de materiais, sobre os numéricos utilizam-se técnicas de previsão de comportamento de um reservatório, baseadas na equação de balanço de materiais, as quais são formadas de modelos numéricos simplificados chamados de modelos tanques ou dimensão zero (ROSA et al., 2006).

A heterogeneidade e anisotropia das propriedades de rochas e dos fluidos presentes nos reservatórios reais, não são levadas em consideração pela equação de balanço de materiais implícita, nem a geometria real do reservatório, e nem a existência e localização dos poços. Considera-se apenas, os fluidos que entram e saem do sistema (THOMAS, 1982). No entanto a simulação de reservatórios divide o reservatório em pequenas unidades ou blocos cada um com propriedades físicas características e modela as propriedades do reservatório e dos fluidos ao longo do espaço e do tempo em intervalos pequenos (SCHLUMBERGER, 1999).

(83) 3322.3222 A principal motivação para o desenvolvimento de simuladores de reservatórios eram as atividades de planejamento de médio e longo prazo em grandes reservatórios. Os primeiros simuladores de reservatórios de petróleo surgiram na década de 1950, quando algumas companhias petroleiras juntaram esforços em pesquisa e análise numérica a fim de desenvolver métodos práticos para uso nos computadores da época. Os Principais simuladores

contato@conepetro.com.br **www.conepetro.com.br**

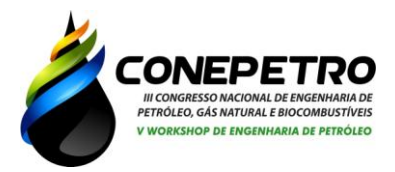

comerciais mais utilizados atualmente no mercado é o Eclipse® da Schlumberger, *Imex, Gem e Stars* da *Computer Modelling Group* (CMG) e Nexus (Landmark) (MATTAX e DALTON, 1990 apud CORDAZZO, 2006; RODRIGUES, 2015).

Neste trabalho será realizado um estudo com o objetivo de elaborar um tutorial apresentando o passo a passo da implementação de um simulador numérico de fluxo utilizado em reservatórios petrolíferos, mostrando sua importância na indústria de petróleo.

## **Metodologia**

A metodologia deste trabalho teve como base a literatura, onde foram pesquisados em teses, monografias, artigos científicos, livros e manuais dos simuladores numéricos de fluxo, trabalhos desenvolvidos na área do estudo (simuladores numérico de fluxo).

De acordo com Rosa et al. (2006), existem passos considerados primordiais na construção de um simulador de reservatórios petrolíferos.

Coleta e preparação de dados

Nesta fase todos os dados do reservatório que está sendo estudado são armazenados e interpretados, assim como os dados sobre a geologia, rochas, fluidos, produção e completação de poços. Vale ressaltar que quanto maior for a quantidade e qualidade dos dados, mais confiável será o estudo, pois os resultados obtidos serão mais próximos do real.

Preparação do modelo numérico

Após a coleta e preparação dos dados, a próxima etapa é a construção do modelo numérico. Primeiramente é lançado o *grid* ou a malha, ou seja, é construída uma malha, onde são transferidas as informações necessárias para o modelo. Esta etapa consiste em dividir o reservatório em várias células, cada uma com suas características específicas. Cada célula é identificada pelas suas coordenadas x, y, z. Para cada célula que foi dividida o reservatório, devem ser fornecidos os dados necessários para compor o modelo numérico, tais como porosidade, permeabilidade, espessura, etc. Assim o modelo numérico contém todas as informações necessárias para implementar no simulador numérico de fluxo, e iniciar a simulação.

Ajuste de histórico

Nesta etapa o objetivo principal é calibrar o modelo numérico com o reservatório real a partir dos melhores dados disponíveis referentes aos

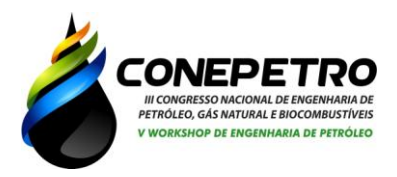

históricos de produção (água, óleo e gás) e de pressão. O ajuste de histórico também calcula o comportamento passado do reservatório e compara com o histórico do campo ou reservatório, como: produção de água, gás e óleo, dados de pressão e etc. Se a concordância não é satisfatória, dados como permeabilidade absoluta e relativa, porosidade, entre outros, são mudados até que o ajuste seja considerado adequado. Se os dados forem adequados, provavelmente um bom ajuste de histórico será obtido e o modelo poderá ser usado para se efetuar previsões confiáveis em relação ao seu comportamento futuro.

Se os dados forem incompletos ou suspeitos o modelo numérico poderá ser usado somente para uma comparação semiquantitativa de qualquer maneira, a precisão da simulação poderá ser melhorada pelo ajuste do histórico.

Extrapolação

Após o ajuste de histórico, a próxima etapa é a utilização do modelo para prever o comportamento futuro do reservatório. Nessa previsão podem ser impostas vazões para todos os poços ou para o campo como um todo, como por exemplo: a que pressões de fluxo, os poços produzirão, e quando e a qual pressão iniciará o projeto de injeção de água ou gás. Vários esquemas de extrapolação podem ser feitos e avaliados, de forma que se possa optar pelo esquema ótimo de produção. Quando o modelo numérico, após um ajuste de histórico, é usado para se prever o desempenho futuro de um reservatório, não significa que a previsão fornecerá resultados próximo do comportamento real. Em geral, quanto mais longo o histórico, mais confiável é a previsão.

#### **Resultados e discussões**

O Fluxograma 1 apresenta etapas do desenvolvimento de um estudo de reservatório, bem como alguns dos dados necessários para a realização do estudo através de um modelo numérico.

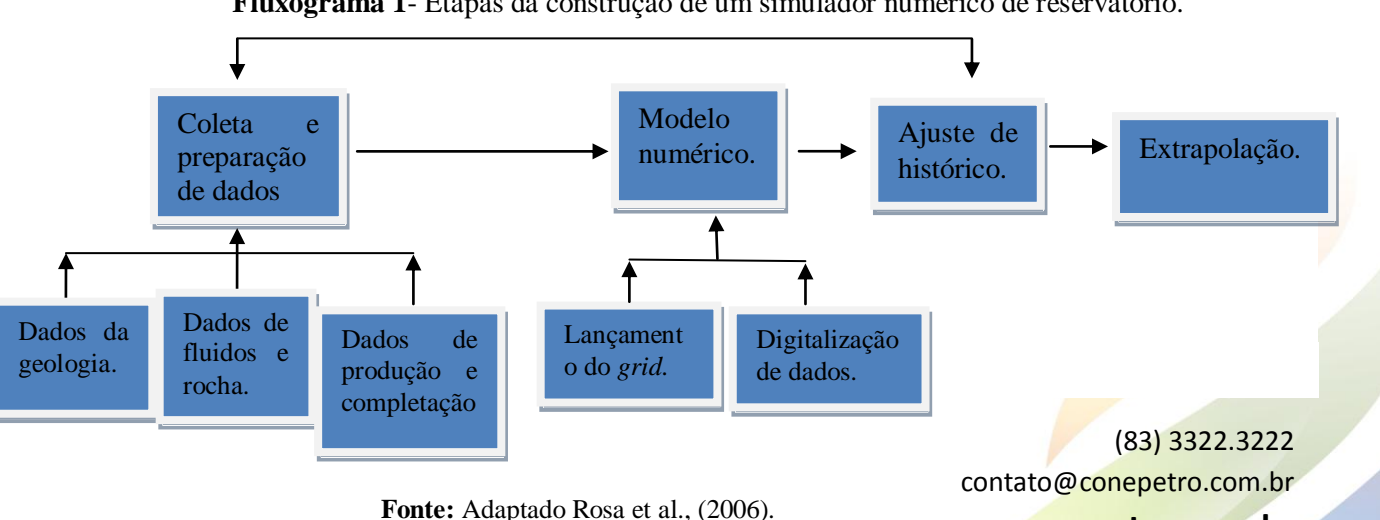

**www.conepetro.com.br**

**Fluxograma 1**- Etapas da construção de um simulador numérico de reservatório.

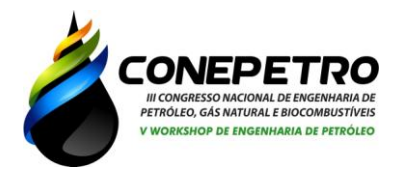

Para seguir a elaboração do Fluxograma 1 é necessário ter conhecimento de que dados deverão ser colhido.

- I. Na fase 1 na preparação e coleta de dados são inseridos dados iniciais, referente a etapa de exploração e produção da reserva petrolífera:
	- Dados da geologia- Engloba o modelo geológico, mapas estruturais e seções estratigráficas.
	- Dados de rocha- Engloba a permeabilidade (absoluta e relativa), porosidade, compressibilidade, saturação dos fluidos na formação, pressão capilar.
	- Dados dos fluidos- Engloba a Análise PVT (óleo, gás e água) e a análise de (óleo, gás e água)
	- Dados de produção- São formados por histórico de produção (óleo, gás e água), de pressão, testes de formação e histórico de produção (gás e água).
	- Dados de poço- São formados por completação, índice de produtividade/injetividade, histórico de completações, estimulações, restaurações e de pressão na cabeça do poço.
- II. Na fase 2, tem-se a preparação do modelo numérico que consiste em:
	- Lançamento do modelo numérico que é formado pelo lançamento da malha, digitalização e a entrada dos dados (*input*).

Dentre as geometrias mais utilizadas na simulação de reservatórios cita-se a malha *corner-point,* a qual permite a descrição do reservatório com um grande realismo geológico, sendo apropriada para descrição de reservatórios altamente falhados, onde um bloco e outro é representado sem comunicação e é mostrado na Figura 1.a). A malha bloco-centrado ou *Block Centred*, não permite a descrição do reservatório como na *corner-point* , e usada para geometrias simples, não diferencia um declive de uma falha, segue a sequência numérica e considera a conexão das células ou blocos vizinhos, representado na Figura 1.b).

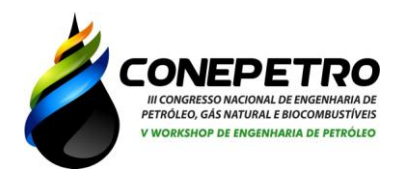

**Figura 1**- Estrutura inclinada com falha representada na geometria a) *corner point* e b) Bloco Centrado ou *Block Centred.*

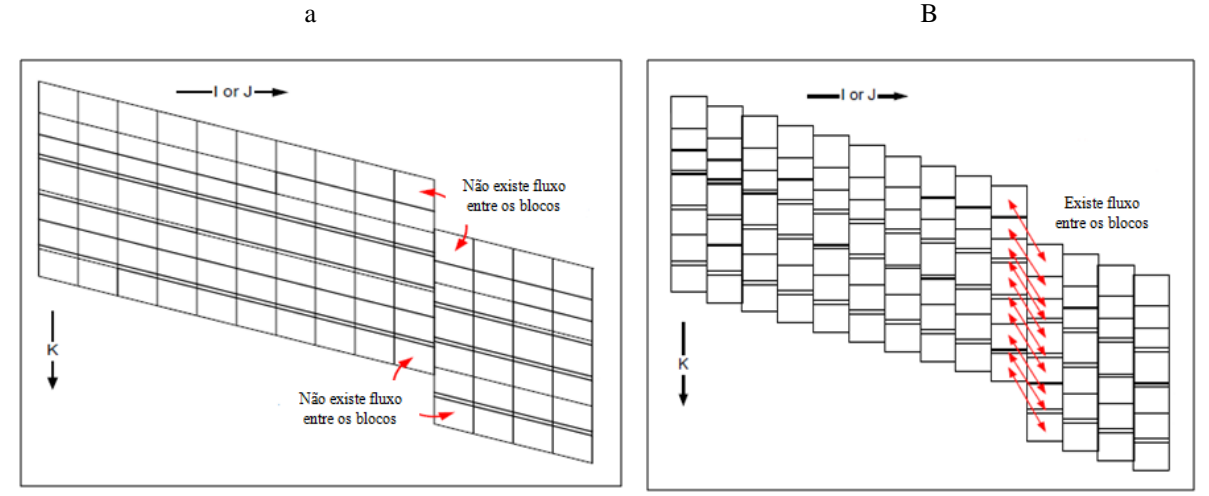

**Fonte**: Adaptado Schlumberger, 1999.

A geometria cartesiana apresentada na Figura 2 é o tipo mais comumente utilizado nas simulações de reservatório, apresentando grande simplicidade de construção. No entanto, não é recomendada para casos de geometrias irregulares por apresentar pouca flexibilidade e não se adaptar bem às fronteiras curvilíneas (MACHADO, 2010).

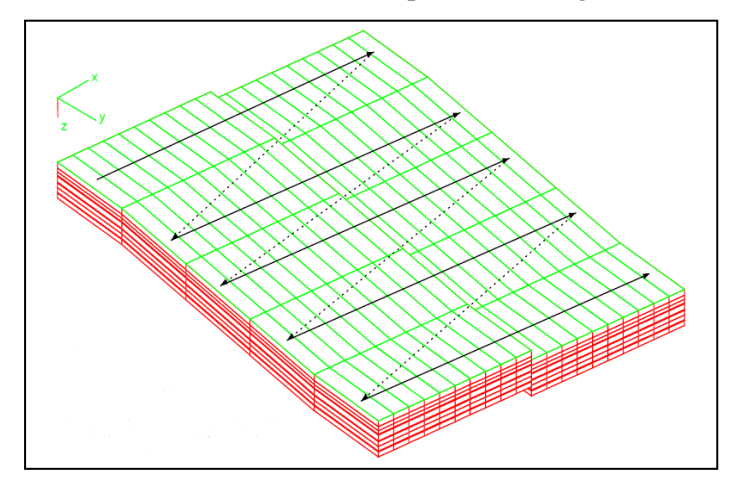

**Figura 2**- Estrutura inclinada com falha representada na geometria Cartesiana.

**Fonte:** Schlumberger, 1999.

A geometria cilíndrica apresentada na Figura 3 é utilizada para estudos de simulação que envolve um único poço. Dentre os objetivos de simular um único poço estão: predição do comportamento de poços individuais, determinação de efeitos de cones de água e gás; determinação de estratégias de completação/produção e otimização de intervalos canhoneados (MACHADO, 2010).

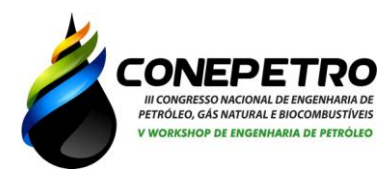

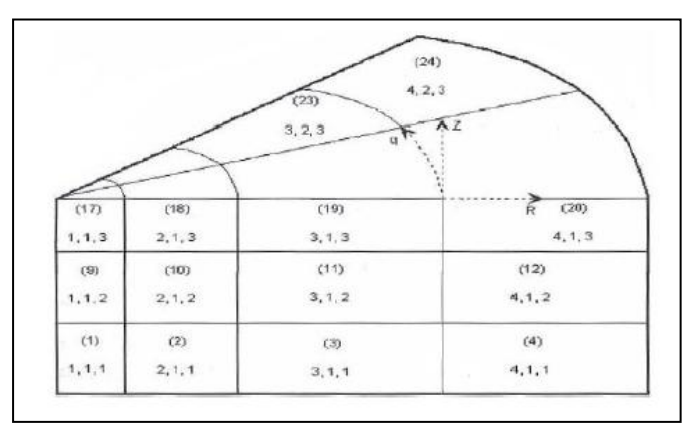

**Figura 3**- Estrutura representada na geometria cilíndrica ou radial.

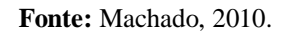

III. Na fase 3 tem-se o fechamento do histórico (calibração do modelo numérico), se o poço já for produtor e na fase 4 a extrapolação dos dados com base nas informações fornecidas anteriormente.

#### **Conclusão**

Observou-se ao longo do estudo, que informações geológicas, de produção e de completação junto com as análises de PVT são de fundamental importância, pois é a primeira etapa para a construção do simulador numérico, são utilizados como dados de *input* (entrada) no simulador. A simulação garante um monitoramento e gerenciamento mais efetivo do reservatório proporcionando:

- Análise mais fiel do comportamento do reservatório;
- Análise do efeito da vazão de produção e/ou injeção na recuperação;
- Melhoria do conhecimento da geologia do reservatório;
- $\triangleright$  Soluções para mitigação de problemas de cone de água e/ou gás;
- $\triangleright$  Simulação dos modelos físicos de laboratório;
- Determinação do melhor esquema de desenvolvimento do campo.

Observou-se na fase 2 que escolha da geometria adequada é dada de acordo com o estudo e/ou estrutura geológica do campo, onde a *Corner Point* é a mais indicada para representar falhas geológicas , por ser um modelo mais complexo. Já na fase 3 e 4 é onde as informações são ajustadas, com base nos dados de produção anteriormente processados, caso o poço seja produtor.

Com tudo que foi analisado neste estudo, nota-se que a simulação numérica de fluxo em reservatórios petrolíferos e de suma importância

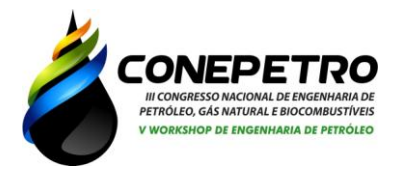

na indústria de petróleo, pois fornece previsões e/ou informações que garante um monitoramento e gerenciamento do reservatório do início de sua produção até fim da sua vida produtiva (abandono).

# **Referências bibliográficas**

CORDAZZO, J. **Simulação de Reservatórios de Petróleo Utilizando o Método Ebfvm e Multigrid Algébrico**. Tese de Doutorado em Engenharia Mecânica - Universidade Federal De Santa Catarina - UFSC- Florianópolis, abril de 2006.

MACHADO, V. B. M. **Modelagem e Simulação Numérica de Reservatórios de Petróleo: Principais Aspectos Envolvidos.** Apostila (Curso de Formação de Engenheiros de Petróleo) - Escola de Ciências e Tecnologias E&P, Universidade Petrobras, Salvador, 2010.

MARTINS,G. A**. Simulação Numérica de Reservatórios com Malha Triangular e Sistema Bidimensional-Bifásico Óleo/Água.** Trabalho de Conclusão de Curso em Engenharia de Petróleo- Escola de Engenharia da Universidade Federal Fluminense. Niterói – RJ, 2010.

RODRIGUES, J.R.P**. Introdução à Simulação de Reservatórios Petrolíferos**. Programa de Verão LNCC (PETROBRAS/CENPES), Fevereiro de 2015. Disponível em < www.lncc.br/eventoSeminario/eventoconsultar.php?vMenu=&idt\_evento=1758 >, acessado em 22 de fevereiro de 2018.

ROSA, ADALBERTO J. et al. **Engenharia de Reservatórios de Petróleo**, Rio de Janeiro, Editora Interciência, 2006.

SCHLUMBERGER, **Eclipse®** *100 User Course*. Geoquest, 1999.

THOMAS, G. W. *Principles of Hydrocarbon Reservoir Simulation.* 2ª ed. EUA, International Human Resources Development Corp., 1982.